#### **Município de Balneário Camboriú**

**•** Secretaria de Gestão Administrativa Concurso Público • Edital 006/2022 **http://2022bcadmin.fepese.org.br**

# CADERNO D E P R O V A

## **6S19 Especialista em Sistemas de Informação**

## **Instruções**

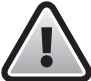

**Confira o número que você obteve no ato da inscrição com o que está indicado no cartãoresposta.**

\* A duração da prova inclui o tempo para o preenchimento do cartão-resposta.

Para fazer a prova você usará:

- este **caderno de prova**.
- um **cartão-resposta** que contém o seu nome, número de inscrição e espaço para assinatura.

Verifique, no caderno de prova, se:

- faltam folhas e a sequência de questões está correta.
- há imperfeições gráficas que possam causar dúvidas.

### **Comunique imediatamente ao fiscal qualquer irregularidade!**

## **Atenção!**

- Não é permitido qualquer tipo de consulta durante a realização da prova.
- Para cada questão são apresentadas 5 alternativas diferentes de respostas (a, b, c, d, e). Apenas uma delas constitui a resposta correta em relação ao enunciado da questão.
- A interpretação das questões é parte integrante da prova, não sendo permitidas perguntas aos fiscais.
- Não destaque folhas da prova.

Ao terminar a prova, entregue ao fiscal o caderno de prova completo e o cartão-resposta devidamente preenchido e assinado.

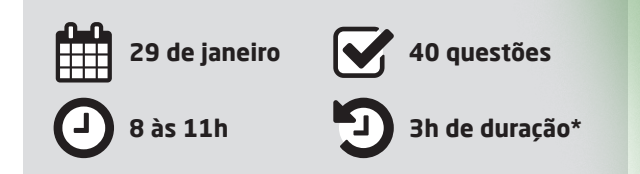

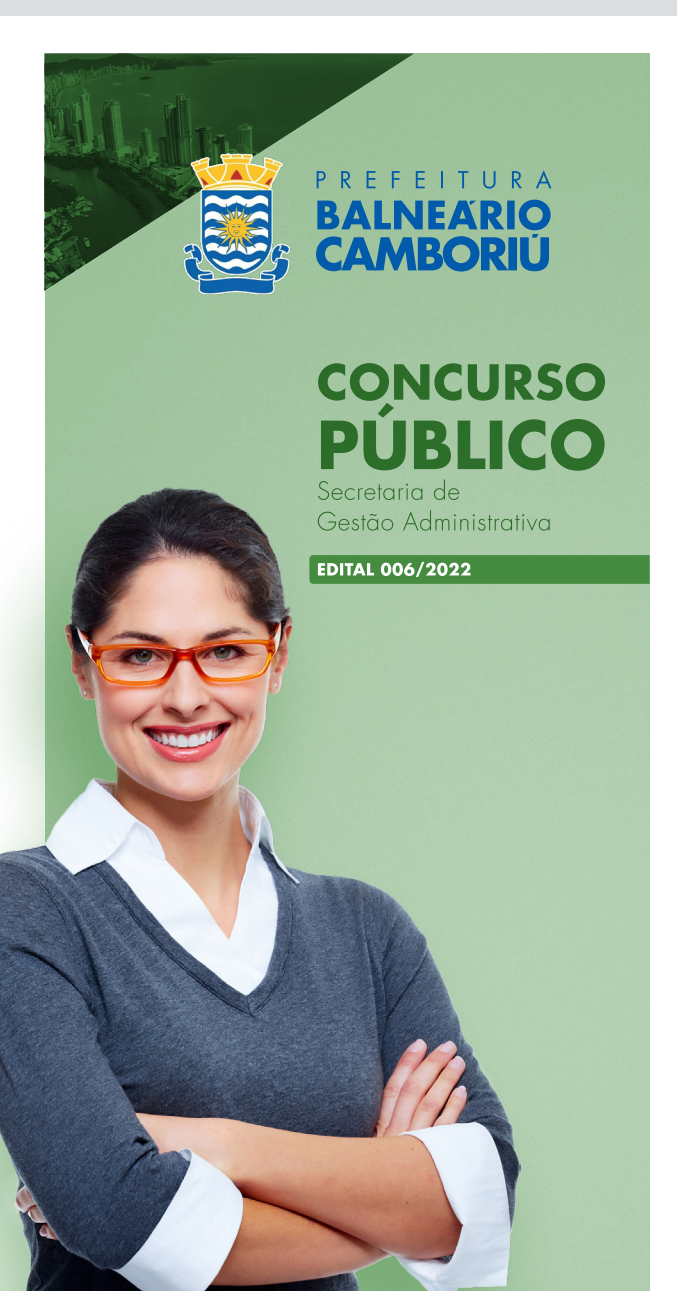

**SEPESE** 

#### Língua Portuguesa 10 questões

#### **Texto 1**

#### **Construção Civil**

#### **– Alavanca da Economia em Balneário Camboriú**

Dos cinco setores que movimentam a economia de Balneário Camboriú, a construção civil foi a que mais cresceu em estoque de empregos nos últimos dois anos. De 2020 até agora, o número de pessoas empregadas no setor aumentou em mais de 1/3, passando de 5.358 empregos formais para atuais 7.259 empregos, um salto de 35,47% em quantidade de profissionais empregados na construção civil. De 2020 para 2021, também houve crescimento, e o setor ficou na liderança, com aumento de 16,9%.

Em 2020, a construção civil da cidade registrou estoque de 5.358 empregos. Em 2021, o estoque subiu para 6.264 empregos e, agora, está em 7.259 empregos. Já o setor do comércio, registrou 13.993 empregos em 2020, seguido de 14.920 empregos em 2021 e 14.502 empregos até junho deste ano – crescimento de 6,6%, seguido de retração de 2,8%. Serviços, setor que mais emprega na cidade, registrou 23.027 empregos em 2020, subindo para 25.768 empregos em 2021, e 25.996 empregos até o momento. A escalada de 2020 para 2021 foi de 11,9%, e de 2021 para 2022 de 0,88%. A indústria fechou 2020 com 2.085 empregos, 2021 com 2.427 empregos e está com atuais 2.595 empregos, registrando crescimento de 16,4% e 6,9%, respectivamente. O setor agropecuário fechou 2020 e 2021 com estoque de 36 empregos, estando com atuais 44 empregos, aumento de 22%.

Os números são do Caged (Cadastro Geral de Empregados e Desempregados) do Ministério do Trabalho e Previdência, e são reflexo do aquecimento do setor. A cidade, que segue em primeiro lugar no mapa brasileiro dos municípios com o metro quadrado residencial mais valorizado, bateu os 22,88% em variação positiva no acumulado dos últimos 12 meses. Com este resultado, Balneário Camboriú ficou na liderança – no Sul do País – em variação acumulada.

Em julho de 2021, o preço médio do metro quadrado residencial na cidade era de R\$ 8.278,00 e ela estava em quarta posição no ranking nacional. Hoje, com preço médio e R\$ 10.221,00 e líder do ranking, a diferença entre Balneário Camboriú e São Paulo, segunda colocada, continua aumentando. Com o desempenho registrado em julho, a catarinense abriu vantagem

de 2,7% no preço médio em relação à paulista. Vale lembrar que, em março deste ano, quando conquistou o pódio, Balneário Camboriú estava com preço médio do metro quadrado apenas 0,57% acima de São Paulo.

Disponível em: <https://www.sindusconbc.com.br/construcao-civil- -alavanca-da-economia-em-balneario-camboriu/>. Acesso em: 21 de nov. 2022. Publicado em 8 de set. 2022. Adaptado.

#### **Texto 2**

#### **Das conchas à restinga: impactos ambientais do alargamento da praia de Balneário Camboriú**

Obra começou há cerca de uma semana e tanto moradores quanto turistas e internautas questionam os impactos trazidos pela obra.

O alargamento da Praia Central de Balneário Camboriú deve, sim, trazer diversos impactos ambientais para a orla. Mas, conforme a secretária de Meio Ambiente da cidade, Maria Heloisa Lenzi, todos os impactos foram medidos e analisados pelo IMA (Instituto do Meio Ambiente) durante o processo de licenciamento da obra.

"Impactos existem em toda obra. Desde o barulho, ruído sonoro, até o impacto na fauna, na qualidade do ar, da água. As conchas, por exemplo", explica. Segundo Lenzi, tudo isso foi medido e, para tentar diminuir esses impactos, projetos ambientais foram criados.

Assim que as conchas apareceram na praia, a equipe analisou estes itens para saber se os animais que normalmente ocupam as conchas estavam lá ou não. Mas, segundo a secretária, esse material foi retirado de uma camada no fundo do mar, onde os animais já não estão mais. Portanto, não houve impacto aos moluscos e outros animais que "moram" nessas conchas.

A secretária explica que uma equipe multidisciplinar, com 50 profissionais de 14 áreas, foi contratada para fazer o levantamento dos impactos ambientais, estudo necessário para obtenção das licenças.

O início dos estudos para o licenciamento foi em 2012, e, para Lenzi, foi tão rigoroso que o processo no IMA começou apenas dois anos depois, em 2014. O processo ainda continuou lento, com uma análise minuciosa do órgão estadual, que liberou a primeira licença apenas em 2018.

SALLES, Kassia. Disponível em: < https://ndmais.com.br/infraestrutura/das-conchas-a-restinga-impactos-ambientais-do-alargamento-da-praia-de-balneario-camboriu/>. Acesso em: 21 de nov. 2022. Publicado em 30 de ago. 2021. Adaptado.

**1.** Considerando o texto 1, assinale a afirmativa **correta** sobre a economia de Balneário Camboriú no período de 2020 a setembro de 2022.

- a.  $\boxtimes$  Entre julho de 2021 e setembro de 2022, o preço médio do metro quadrado dos imóveis residenciais subiu cerca de 23,47%.
- $b.$   $\square$  Dentre os cinco setores que movimentam a economia, o setor que menos cresceu no período considerado foi o agronegócio.
- c.  $\Box$  O setor da indústria cresceu mais em 2022 do que em 2021, apesar de os dados de 2021 serem parciais.
- d.  $\Box$  Em 2020, Balneário Camboriú já era a cidade com o preço médio do metro quadrado dos imóveis residenciais mais caro do Brasil.
- e.  $\Box$  Entre março e julho de 2020, a diferença entre o preço médio do metro quadrado dos imóveis de Balneário Camboriú e São Paulo ficou em 0,57%.

**2.** Sobre o texto 2, assinale a alternativa em que o termo sublinhado pode ser substituído pelo termo indicado entre parênteses sem que o significado do texto seja alterado.

- a.  $\Box$  "O processo ainda continuou lento, com uma análise minuciosa do órgão estadual, que liberou a primeira licença apenas em 2018." (uma vez que)
- b.  $\Box$  "Mas, conforme a secretária de Meio Ambiente da cidade, Maria Heloisa Lenzi, todos os impactos foram medidos e analisados pelo IMA (Instituto do Meio Ambiente) durante o processo de licenciamento da obra." (para)
- c.  $\Box$  "A secretária explica que uma equipe multidisciplinar, com 50 profissionais de 14 áreas, foi contratada para fazer o levantamento dos impactos ambientais." (foram contratados)
- d.  $\boxtimes$  "Assim que as conchas apareceram na praia, a equipe analisou estes itens para saber se os animais que normalmente ocupam as conchas estavam lá ou não." (depois que)
- e.  $\Box$  "O início dos estudos para o licenciamento foi em 2012, e, para Lenzi, foi tão rigoroso que o processo no IMA começou apenas dois anos depois, em 2014." (contanto que)

**3.** No período de 2020 a setembro de 2022, qual foi o setor da economia de Balneário Camboriú que ficou em quarto lugar em crescimento de acordo com os números do Caged?

- a. Ø Serviços
- $b. \Box$  Indústria
- c.  $\Box$  Comércio
- d.  $\Box$  Agropecuário
- e.  $\Box$  Construção Civil

#### **4.** Assinale a alternativa **correta**.

- a.  $\Box$  Na frase "Obra começou há cerca de uma semana e tanto moradores quanto turistas e internautas questionam os impactos trazidos pela obra", ocorrem dois verbos e ambos têm um sujeito composto.
- b.  $\square$  Em "O alargamento da Praia Central de Balneário Camboriú deve, sim, trazer diversos impactos ambientais para a orla", ocorre uma conjunção subordinativa adverbial consecutiva.
- c.  $\boxdot$  Em "Mas, segundo a secretária, esse material foi retirado de uma camada no fundo do mar, onde os animais já não estão mais", ocorre um verbo na voz passiva e um pronome relativo.
- d.  $\Box$  Na frase "Segundo Lenzi, tudo isso foi medido e, para tentar diminuir esses impactos, projetos ambientais foram criados", os pronomes "isso" e "esses" exercem a mesma função sintática.
- e.  $\Box$  No período "Portanto, não houve impacto aos moluscos e outros animais que 'moram' nessas conchas", o termo "aos moluscos e outros animais" exerce a função de objeto indireto do verbo "haver".

**5.** Assinale a frase que contém uma oração com predicado verbo-nominal.

- a.  $\Box$  A emissora apresenta programas com características médico-religiosas.
- b.  $\boxtimes$  Exaustas, mas felizes, terminaram a prova em quatro horas.
- c.  $\Box$  Encaminho-lhes a cópia do relatório da auditoria prévia sobre as contas do primeiro semestre.
- d.  $\Box$  Na carreira de empresários da construção civil, é necessário perseverança.
- e.  $\Box$  Ficou muito doente após as buscas por vítimas no meio da mata.

**6.** Assinale a alternativa em que **todas** as palavras devem ser acentuadas graficamente com base na mesma regra.

- a.  $\Box$  Itajai picole (ela) cre la acola
- b.  $\square$  leem  $\cdot$  (eles) tem  $\cdot$  convem  $\cdot$  armazem  $\cdot$  creem
- c.  $\boxdot$  traira conteudo faisca balaustre Camboriu
- d.  $\Box$  orquideas lider civico imperdivel gondolas
- e.  $\Box$  adjacencias esplendido silencio contem abdomen

**7.** Identifique a opção correta das palavras sugeridas entre parênteses nas frases abaixo.

- 1. Por favor, traga-me **(duzentos/duzentas)** gramas de queijo gorgonzola.
- 2. **(Anexo/Anexos)** ao relatório, encontram-se diversos gráficos.
- 3. É **(necessário/necessária)** a paciência de um monge para ouvir as tuas lamúrias diárias.
- 4. Temos a esperança de que V. Sa. continuará a nos prestigiar com **(vossa/sua)** honrosa participação.
- 5. Essas festas são **(menos/menas)** importantes do que uma viagem a Portugal e à Espanha.

Assinale a alternativa que apresenta as palavras que completam **corretamente** as frases.

- a.  $\Box$  duzentos Anexo necessária vossa menos
- b. Ø duzentos Anexos necessária sua menos
- c.  $\Box$  duzentas Anexo necessário vossa menas
- d.  $\Box$  duzentas Anexos necessário sua menas
- e.  $\Box$  duzentas Anexos necessário sua menos

**8.** Assinale a frase **correta** quanto ao emprego da crase.

- a.  $\Box$  Aceito uma proposta igual a que foi oferecida à vizinha que pôs seu apartamento a venda.
- $b. \Box$  Atendemos a todos os necessitados, de segunda à sexta-feira, das 8 às 18 horas.
- c.  $\Box$  Daqui a duas semanas irei à Lisboa e à Roma; antes, porém, vou à Palestina e à Jordânia.
- $d.$  Solicito à Vossa Senhoria que não encerre as contas e deixe as mulheres pobres entregues à própria sorte.
- e.  $\boxtimes$  Às pressas, foi até a antessala e solicitou à secretária que chamasse o gerente financeiro à presença do presidente do instituto.
- **9.** Assinale a frase **correta** quanto à pontuação.
- a.  $\Box$  Se escrevo na base do ouvido estou sempre ameaçado de escorregar – além das orelhas, é preciso usar o miolo.
- $b. \Box$  Olhando somente para o mundo moderno no antigo deuses e fronteiras religiosas se confundem – a pátria é mais laica.
- c.  $\square$  Numa situação como a que vivemos meus amigos, não cabem meias palavras nem discursos ambíguos.
- d.  $\boxtimes$  Embora fôssemos turistas, já conhecíamos a cidade, e as pessoas não estranhavam nossas roupas.
- e.  $\Box$  Na próxima sexta-feira os membros do Conselho Curador vão se reunir das 14 às 16 horas, para fazer ajustes na gestão da instituição, gostemos ou não.

#### **10.** Assinale a frase **correta** quanto à concordância verbal.

- a.  $\Box$  Se houvessem boas condições climáticas, a colheita teria sido bem melhor.
- $b.$   $\square$  Combinações morfológicas apareceu nos dois extremos do mapa, e as demais variações ocorreram nas localidades.
- c.  $\Box$  Caiu na pista diversas caixas de tomates, que trouxeram problemas de engarrafamento.
- d.  $\Box$  Na tabela de número 1, pode-se observar as variedades de videiras mais produtivas e também as que dá frutos mais doces.
- e.  $\boxtimes$  Cinquenta por cento das frotas de ônibus que trafegam pela cidade estão em péssimo estado de conservação.

#### **Conhecimentos Atuais** 5 questões

**11.** O Brasil é um país localizado na América do Sul. Possui grande extensão territorial, sendo povoado por um grande número de habitantes.

Sobre esse país, é **correto** afirmar:

- $a. \Box$  São nove estados que compõem a Região Nordeste, sendo Tocantins o menos povoado.
- b.  $\boxtimes$  O Brasil é cortado por dois dos cinco paralelos de referência, onde cerca de 7% de suas terras estão localizadas no hemisfério Norte e 93% no hemisfério Sul.
- c.  $\Box$  O Brasil concentra aproximadamente 25% de toda a água doce do Planeta. Devido ao predomínio de relevos planálticos há ocorrência de diversos trechos encachoeirados.
- d.  $\Box$  A Região Norte é a mais populosa do país, sendo a mais desenvolvida e consequentemente a com maior PIB.
- e.  $\Box$  Devido ao fato de o Brasil ser cortado pela Linha do Equador e pelo Trópico de Câncer, as temperaturas são elevadas no Norte e Nordeste do país.

**12.** Continentes são imensos blocos de terra circundados por uma grande massa de água. A distribuição dessas terras e águas é bastante desigual, pois quando a crosta terrestre se consolidou existia apenas um supercontinente: a Pangeia. Esse grande bloco rochoso fragmentou-se a partir dos movimentos de placas tectônicas, dando origem aos continentes que existem atualmente.

A partir dessa questão, assinale a alternativa **correta**.

- a.  $\Box$  O continente com maior extensão é o Africano, e grande parte da população localiza-se na porção Norte.
- $b. \Box$  A Antártica é conhecida por ser o continente gelado, onde apenas os países desenvolvidos possuem autorização para a prática de pesquisas técnicas.
- c.  $\Box$  No total existem 8 continentes, sendo eles: América do Norte, América Central, América do Sul, África, Ásia, Europa, Oceania e Antártica.
- d.  $\boxtimes$  Observando os oceanos de acordo com suas áreas, podemos classificar o Pacífico como maior, seguindo-se o Atlântico, Índico, Antártico e Ártico.
- e.  $\Box$  O oceano que banha o Brasil é o Pacífico, sendo o mais gelado e extenso quando comparado com os demais.

**13.** No ano de 2022, o Planeta Terra atingiu a marca de 8 bilhões de habitantes. Devido a essa situação problemas de cunho ambiental e social destacam-se em escala global.

A respeito dessa temática, é **correto** afirmar:

- a.  $\Box$  As atividades industriais, a agricultura intensiva com grande uso de fertilizantes e o depósito de lixo não ocasionam problemas significativos na poluição das águas.
- $b. \Box$  Os países subdesenvolvidos possuem políticas ambientais mais rigorosas quando comparados aos países desenvolvidos e emergentes.
- c.  $\Box$  Atualmente, mesmo com o desenvolvimento de tecnologias incorporadas à produção, 60% da população não tem acesso a comida. Cerca de 95% da população mundial acometida pela fome vive na África Subsaariana.
- d.  $\Box$  Nos países desenvolvidos a questão da distribuição de alimentos não é um problema significativo, tendo em vista que 99% da população possui boas condições de vida.
- e.  $\boxdot$  Existem regiões com grande disponibilidade natural de água. O Brasil conta com mais de 10% de toda água doce do planeta, enquanto países do norte africano e Oriente Médio contam com menos de 1%.

**14.** O Brasil detém a maior reserva de água doce do mundo. A partir dessas reservas encontram-se rios e aquíferos de grande potencial social e econômico.

Sobre essa temática, é **correto** afirmar:

- a.  $\Box$  Os rios intermitentes localizam-se em áreas de clima equatorial, com chuvas bem distribuídas ao longo de todo o ano, acarretando grande volume de água durante os 12 meses do ano.
- $b. \Box$  Todos os rios brasileiros apresentam foz em delta, sendo o mais conhecido o rio São Francisco.
- c.  $\boxtimes$  Grande parte dos rios brasileiros possui regime pluvial tropical. Esses rios tendem a ser abastecidos pela água da chuva com maior intensidade nos meses de verão.
- $d.$   $\Box$  Os rios brasileiros não possuem potencial hidrelétrico, isso devido à inexistência de rios de planalto.
- e.  $\Box$  O Brasil está localizado em uma área intertropical úmida, acarretando grandes quantidades de chuvas em todas as regiões do país. Devido às grandes reservas de água doce subterrânea, toda a população tem acesso à água potável.

#### **15.** O planeta é formado por seis continentes.

Assim como os continentes que apresentam diferentes tamanhos, a população mundial está distribuída de forma desigual pelos diferentes países.

Observando esse fator, é **correto** afirmar:

- a.  $\boxtimes$  Atualmente os países mais populosos são a China e a Índia.
- $b. \Box$  O Brasil é um país pouco populoso, isso devido ao grande número de áreas preservadas e sem ocupação humana.
- c.  $\Box$  O continente asiático é o que tem os maiores indicadores de pobreza, seguido pelo continente americano.
- $d.$   $\Box$  Atualmente há pouca quantidade e disponibilidade de comida no mundo, ocasionando a fome de muitas nações. Para suprir essa carência, é necessário que haja uma maior fabricação de produtos alimentícios.
- e.  $\Box$  No continente africano não há áreas voltadas para o plantio, por esse motivo a pobreza é significativa.

#### Conhecimentos Específicos 25 questões

**16.** Conforme Murdocca (2003,Pág. 418), uma maneira de representar equações lógicas é usar a forma de **soma de produtos** (*sum-of-products* – SOP), na qual uma coleção de variáveis, formada pela combinação de variáveis usando o operador AND, são combinadas usando o operador OR.

Por exemplo: **F = A.B + C.D**

Murdocca, Miles. Introdução à Arquitetura de Computadores. Tradução Sérgio V. A. Campos. – Rio de Janeiro: Campus, 2000

Considerando as equações lógicas **A.(B + C)** e **A.(B.D)**, ao aplicarmos, respectivamente, as propriedades Distributiva e Associativa, da Álgebra Booleana, sobre elas teremos:

a. **☑** (A.B) + (A.C) e (A.B).D b.  $\Box$  (A.B) + C e (A.B) + (A.D) c.  $\Box$  (A.B + C) e (A.B) + (A.D) d.  $\Box$  (A.B) + (A.C) e **(A.B) + (B.D) + (A.D)** e.  $\Box$  (A.B) + (B.C) + (A.C) e **(A.B) + (A.D)**

**17.** O código de estado do *Hypertext Transfer Protocol* (HTTP) é um código de resposta de três dígitos que indica o resultado de uma requisição HTTP.

Por exemplo, o código 403 indica que o acesso ao recurso requisitado (arquivo, página Web, etc.) está "Proibido" (*forbidden*). Já o código 500 indica "Erro interno no servidor".

Um código de estado bastante conhecido é o 404, o qual indica que:

- a.  $\Box$  a requisição enviada é inválida.
- b.  $\Box$  a URL de requisição é muito grande.
- c.  $\boxdot$  o recurso requisitado (arquivo, página Web, etc.) não foi encontrado.
- d.  $\Box$  o recurso requisitado (arquivo, página Web, etc.) está sendo utilizado por outro usuário.
- e.  $\Box$  a requisição HTTP originou o redirecionamento temporário para outro recurso (página Web, servidor, etc).

**18.** Quando os usuários começam a acessar um Web site seguro, usando HTTPS, os URLs são prefixados com *https://* e o número da porta não é mais a porta HTTP 80 padrão.

Assinale a alternativa que indica **corretamente** o número da porta utilizada pelo protocolo HTTPS.

- a.  $\Box$  Porta 21
- b.  $\Box$  Porta 22
- c.  $\Box$  Porta 81
- d.  $\boxdot$  Porta 443
- e.  $\Box$  Porta 8080

**19.** Um sistema de arquivos é conjunto de estruturas lógicas e de rotinas que permitem ao sistema operacional controlar o acesso ao disco rígido e outras estruturas de armazenamento permanente, permitindo o armazenamento de dados de forma organizada.

Assinale a alternativa que contém a sigla do sistema de arquivos do Microsoft Windows 2000 e posteriores.

- a.  $\Box$  FAT
- $b. \Box$  FAT32
- c.  $\Box$  Journaling
- d.  $\boxdot$  NTFS
- e.  $\Box$  Ext3

**20.** A Microsoft disponibilizou vários mecanismos de segurança em seus sistemas operacionais a partir do Windows 2000.

Um desses mecanismos é o acesso discricionário. Assinale a alternativa que o define **corretamente**.

- a.  $\boxtimes$  Permite ao dono de um arquivo ou outro objeto dizer quem pode usá-lo e de que modo.
- $b.$  Significa que o administrador do sistema pode exigir que todos tenham uma senha para se conectarem.
- c.  $\Box$  Permite que o administrador do sistema (super--usuário) ignore o controle de acesso privilegiado quando necessário.
- d.  $\Box$  Significa que cada processo tem seu espaço de endereçamento virtual e que não pode sofrer acessos de outros processos.
- e.  $\Box$  Significa que os processos não podem encontrar nenhuma informação antiga colocada pelo proprietário anterior da página.

**21.** O comando **CHMOD** (*change mode*) permite ao administrador de um sistema Linux fazer as configurações ou alterar permissões que dizem respeito a um diretório ou arquivo, a partir da linha de comando de um terminal.

Supondo que o administrador quer dar as seguintes permissões ao Arquivo1.txt:

- o proprietário do arquivo precisa obter permissões para leitura, edição e execução do documento.
- s os demais integrantes do grupo podem ler o arquivo.
- $\blacksquare$  já os outros usuários não podem acessar o documento.

Assinale a alternativa que tem o comando CHMOD **correto** para realizar a configuração descrita.

- a.  $\Box$  chmod 144 Arquivo1.txt
- b.  $\Box$  chmod 444 Arquivo1.txt
- c.  $\boxtimes$  chmod 740 Arquivo1.txt
- d.  $\Box$  chmod 741 Arquivo1.txt
- e.  $\Box$  chmod 764 Arquivo1.txt

**22.** No editor de textos World, do pacote MS Office, é possível colocar uma imagem ou texto, ao fundo de um documento, como uma marca d'água, como mostra a figura ao lado.

Assinale a alternativa que indica **corretamente** os passos necessários para inserir o texto MODELO como uma marca d'água em um documento.

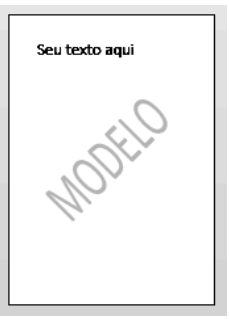

- a.  $\Box$  Clicar no menu **Arquivo** e depois **Imprimir**. Na janela que se abre, clicar no botão **Opções…** Nova janela se abre e temos a opção **Incluir Marca d'água**. Configurar a marca d'água de *Texto* e digitar MODELO.
- b.  $\Box$  Após cada página, inserir uma página em branco. Nesta página, clicar em **Inserir** e **Caixa de texto**. Digitar a palavra MODELO. Formatar a caixa para que o texto fique em 45°e transparência 75%. Clicar no menu **Arquivo** e depois **Imprimir**. Na janela que se abre, escolher a opção **2 páginas por folha**. Ao imprimir o documento, as páginas serão sobrepostas, formando uma marca d'água no documento impresso.
- c.  $\Box$  Clicar no menu **Layout da Página**. Clicar no menu **Configurar Página**. Na janela que se abre, escolher a aba **Layout** e clicar no botão **Marca d'água**. Selecionar **Marca d'água de texto** e digitar MODELO.
- d. □ No menu **Página Inicial**, clicar no menu **Parágrafo**. Escolher a aba **Opções**. Nesta aba, clicar no botão **Avançado**. Na nova janela que se abre, selecionar **Marca d'água de texto** e digitar MODELO.
- e. **Ø** Clicar no menu **Design** e, em seguida, clicar em **Marca d'água**. Nas opções que aparecem, selecionar **Personalizar Marca d'água**, para então escolher a **Marca d'água de texto** e então digitar MODELO.

**23.** Nos navegadores (*browsers*) ao acessar algum site é exibido um cadeado ao lado do endereço do site, conforme mostra a figura abaixo, extraída do navegador Chrome.

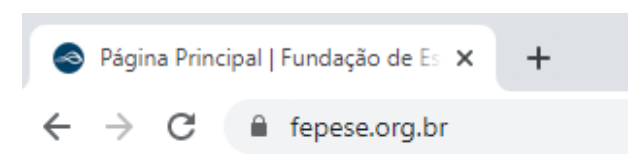

O fato de o cadeado estar fechado indica que a conexão com este site é segura. Isso significa que:

- a.  $\Box$  O site foi certificado por empresas de verificação de autenticidade da Internet ( tais como ICP-Brasil, CertiSign, VeriSign, etc) ou por softwares como o Microsoft Defender Smart Screen ou o Global Project da Palo Alto Networks.
- b.  $\boxtimes$  Suas informações (por exemplo, senhas ou números do cartão de crédito) permanecem privadas enquanto são enviadas para este site.
- c.  $\Box$  Este site bloqueia anúncios não solicitados. Assim , você pode navegar sem receber anúncios de vários tipos de produtos que não são do seu interesse.
- d.  $\Box$  Você estabeleceu uma conexão segura a partir do fornecimento de uma credencial (usuário e senha) ou certificado digital (A1/A3, e-CPF ou e-CNPJ). Este site também reconhece sua identidade, mantendo uma rede virtual privada com seu computador.
- e.  $\Box$  O acesso à área privada deste site ainda está bloqueada e para acessá-la você precisa fornecer uma credencial (usuário e senha) ou certificado digital (A1/A3, e-CPF ou e-CNPJ). Após fornecê-la, o cadeado aparecerá aberto e você poderá navegar pela área restrita do site.

**24.** O *Windows Remote Desktop*, ou *Conexão de Área de Trabalho Remota*, é uma ferramenta poderosa que permite que você tenha total controle sobre uma máquina Windows sem estar fisicamente sentado diante dela. Uma vez devidamente configurado e conectado, você passa a ter controle total sobre o computador remoto. Apesar das atividades possíveis de serem realizadas em um computador remoto serem similares à utilização de um computador físico, as teclas de atalho para a troca de senha em um computador remoto são diferentes das teclas utilizadas para trocar a senha em um computador físico.

Assinale a alternativa que contém a sequência **correta** de passos a serem realizados para acessar a função de troca de senha, em um computador remoto, utilizando o *Windows Remote Desktop*.

- a.  $\Box$  Pressione as teclas CTRL + ALT + DEL simultaneamente. Na janela que se abre, clique no botão de *Opções…*, acesse a aba *Alterar uma Senha…*
- b.  $\Box$  Pressione as teclas CTRL + ALT + DEL simultaneamente. Na janela que se abre, clique no botão de *Segurança…*, Clique no botão *Alterar uma Senha…*
- c.  $\Box$  Pressione as teclas CTRL + ALT + S simultaneamente. No menu de *Segurança* que aparece, escolher a opção *Alterar Senha…*
- d.  $\Box$  Pressione as teclas CTRL + ALT + SHIFT simultaneamente. No menu de *Segurança* que aparece, escolher a opção *Alterar Senha…*
- e.  $\boxtimes$  Pressione as teclas CTRL + ALT + END simultaneamente. No menu de Segurança que aparece, escolha a opção *Alterar uma Senha…*

**25.** Qual o operador de atribuição em PL/SQL, a partir do qual podem-se atribuir valores a variáveis?

- a.  $\square$  == b.  $\Box$  =  $c. \nabla :=$ d.  $\Box$
- e.  $\Box$  is

**26.** Analise as afirmativas abaixo sobre sistemas gerenciadores de bancos de dados relacionais e bancos de dados relacionais, no que diz respeito ao modelo de dados relacional.

- 1. No modelo formal, um domínio é um conjunto de valores atômicos; isto é, cada valor no domínio é indivisível no que diz respeito ao modelo relacional formal.
- 2. O grau (*degree* ou *arity*) de uma relação é o número de atributos n do seu esquema de relação.
- 3. Um esquema de relação R, denotado por R(A1,A2,…,An), é composto por uma relação R e uma lista de atributos A1,A2,…,An; cada qual pertencente a um domínio D.

Assinale a alternativa que indica todas as afirmativas **corretas**.

- a.  $\Box$  É correta apenas a afirmativa 2.
- b.  $\Box$  São corretas apenas as afirmativas 1 e 2.
- c.  $\Box$  São corretas apenas as afirmativas 1 e 3.
- d.  $\Box$  São corretas apenas as afirmativas 2 e 3.
- e.  $\boxtimes$  São corretas as afirmativas 1, 2 e 3.

**27.** São ocorrências válidas de, ou conceitos relacionados a, herança no contexto de conceitos de orientação a objetos.

- 1. Sobrecarga de métodos
- 2. Sobreposição de métodos
- 3. Especialização
- 4. Superclasses
- 5. Subclasses

Assinale a alternativa que indica todas as afirmativas **corretas**.

- a.  $\Box$  São corretas apenas as afirmativas 1 e 2.
- b.  $\Box$  São corretas apenas as afirmativas 4 e 5.
- c.  $\Box$  São corretas apenas as afirmativas 1, 2 e 3.
- d.  $\boxtimes$  São corretas apenas as afirmativas 3, 4 e 5.
- e.  $\Box$  São corretas as afirmativas 1, 2, 3, 4 e 5.

**28.** Qual a função do método de variáveis que contém um número toFixed() em Javascript?

- a.  $\Box$  Delimitar a quantidade de casas decimais do número objeto da invocação da função pelo número fornecido como parâmetro do método.
- b.  $\boxtimes$  Converter um número para uma string com o número de casas decimais especificado no parâmetro de chamada do método.
- c.  $\Box$  Delimitar a quantidade de algarismos do número pela quantidade especificada no parâmetro da chamada do método.
- d.  $\Box$  Converter um número para uma string utilizando como base de conversão um array fornecido como parâmetro que contém a correspondência entre caracteres alfanuméricos e algarismos arábicos.
- e.  $\Box$  Congelar o valor contido na variável de modo que ele não possa ser alterado a não ser mediante a invocação do método de descongelamento.

**29.** Analise as afirmativas abaixo relacionadas aos conceitos de orientação a objetos.

- 1. A sobreposição (*override*) de métodos ocorre quando classes filhas reimplementam métodos definidos pelas classes pai.
- 2. Nenhum atributo de nenhum objeto em nenhuma circunstância pode ter seu valor alterado sem utilizar um método explicitamente declarado para tal.
- 3. Especialização ocorre quando define-se uma ou mais subclasses a partir de uma superclasse.

Assinale a alternativa que indica todas as afirmativas **corretas**.

- a.  $\Box$  É correta apenas a afirmativa 2.
- b.  $\Box$  São corretas apenas as afirmativas 1 e 2.
- c.  $\boxtimes$  São corretas apenas as afirmativas 1 e 3.
- d.  $\Box$  São corretas apenas as afirmativas 2 e 3.
- e.  $\Box$  São corretas as afirmativas 1, 2 e 3.

**30.** A internet, de modo geral e conceitualmente, emprega qual topologia de redes de computadores?

- a.  $\Box$  Anel
- $b. \nabla$  Mesh
- c.  $\Box$  Barramento
- d.  $\Box$  Bridge
- e.  $\Box$  BUS

**31.** Qual acrônimo de atributos caracteriza os requisitos de uma transação no contexto de bancos de dados relacionais de modo a estabelecer os requisitos e a terminologia que busca implementar as vantagens de se trabalhar com transações no contexto de sistemas gerenciadores de bancos de dados?

- a. Ø ACID
- $b. \Box$  CLEAR
- $c.$   $\square$  SAFE
- d.  $\Box$  SOLID
- e.  $\square$  SMART

**32.** Analise as afirmativas abaixo:

- 1. Quando os dados são carregados em um cubo OLAP, eles são armazenados e indexados empregando formatos e técnicas projetadas para dados dimensionais.
- 2. Agregações de performance ou tabelas resumo ou de sumário (*summary tables*) pré- -calculadas podem ser criadas e gerenciadas pelo motor (*engine*) do cubo OLAP.
- 3. Um esquema em estrela em um banco de dados relacional não deve ser utilizado e não é uma boa fundação para a construção de cubos OLAP.

Assinale a alternativa que indica todas as afirmativas **corretas**.

- a.  $\Box$  É correta apenas a afirmativa 2.
- b.  $\boxtimes$  São corretas apenas as afirmativas 1 e 2.
- c.  $\Box$  São corretas apenas as afirmativas 1 e 3.
- d.  $\Box$  São corretas apenas as afirmativas 2 e 3.
- e.  $\Box$  São corretas as afirmativas 1, 2 e 3.

**33.** São ferramentas cujo escopo está dentro do escopo das ferramentas CASE:

- 1. Ferramentas de geração de código.
- 2. Ferramentas de design de software.
- 3. Ferramentas de análise de requisitos.
- 4. Ferramentas de produção de documentação.

Assinale a alternativa que indica todas as afirmativas **corretas**.

- a.  $\Box$  São corretas apenas as afirmativas 1, 2 e 3.
- b.  $\Box$  São corretas apenas as afirmativas 1, 2 e 4.
- c.  $\Box$  São corretas apenas as afirmativas 1, 3 e 4.
- d.  $\Box$  São corretas apenas as afirmativas 2, 3 e 4.
- e.  $\boxtimes$  São corretas as afirmativas 1, 2, 3 e 4.

**34.** Analise as afirmativas abaixo sobre *data Warehouse*.

- 1. Tabelas de dimensão tendem a ter, por definição, menos registros que as tabelas fato.
- 2. Cada dimensão é definida por uma única chave primária, que é base para a integridade referencial com quaisquer tabelas fato correspondentes.
- 3. Atributos de dimensões e dimensões, por definição, devem ser alfanuméricos e não passíveis de agregação.

Assinale a alternativa que indica todas as afirmativas **corretas**.

- a.  $\Box$  É correta apenas a afirmativa 1.
- b.  $\boxtimes$  São corretas apenas as afirmativas 1 e 2.
- c.  $\Box$  São corretas apenas as afirmativas 1 e 3.
- d.  $\Box$  São corretas apenas as afirmativas 2 e 3.
- e.  $\Box$  São corretas as afirmativas 1, 2 e 3.

**35.** Analise as afirmativas abaixo sobre esquemas XML (XML schema) e DTDs (Definições de Tipo de Documento).

- 1. Ambas são criadas utilizando-se XML básico.
- 2. Esquemas XML facilitam a criação de modelos de conteúdo mais complexos e reutilizáveis.
- 3. Ambas suportam namespaces e as recomendações da namespace.

Assinale a alternativa que indica todas as afirmativas **corretas**.

- a.  $\boxtimes$  É correta apenas a afirmativa 2.
- $b. \Box$  São corretas apenas as afirmativas 1 e 2.
- c.  $\Box$  São corretas apenas as afirmativas 1 e 3.
- d.  $\Box$  São corretas apenas as afirmativas 2 e 3.
- e.  $\Box$  São corretas as afirmativas 1, 2 e 3.

**36.** Dentre as propriedades ou métodos que podem ser utilizados em documentos HTML manipulados em Javascript, assinale a alternativa que indica **corretamente** o método ou propriedade que retorna o elemento com foco no momento, em um documento HTML.

- a.  $\Box$  hasFocus
- $b. \Box$  hasFocus()
- c.  $\Box$  activeFocus
- d.  $\boxdot$  activeElement
- e.  $\Box$  getElementByFocus()

**37.** Um objeto de elemento na DOM HTML possui certos métodos ou propriedades.

Nesse contexto, assinale a alternativa que indica **corretamente** o método ou atributo que atribui ou retorna o conteúdo de um elemento HTML.

- a.  $\Box$  getElementById()
- $b. \Box$  HTMLcontent()
- $c.$   $\square$  contentHTML
- d. Ø innerHTML
- e.  $\Box$  setHTML()

**38.** No contexto das restrições em bancos de dados relacionais, no âmbito do modelo de dados relacionais, identifique restrições baseadas em esquema (*schema- -based*) válidas:

- 1. Restrições de chave.
- 2. Restrições de domínio.
- 3. Restrições sobre valores nulos.
- 4. Restrições de gatilhos.

Assinale a alternativa que indica todas as afirmativas **corretas**.

- a.  $\boxtimes$  São corretas apenas as afirmativas 1, 2 e 3.
- b.  $\Box$  São corretas apenas as afirmativas 1, 2 e 4.
- c.  $\Box$  São corretas apenas as afirmativas 1, 3 e 4.
- d.  $\Box$  São corretas apenas as afirmativas 2, 3 e 4.
- e.  $\Box$  São corretas as afirmativas 1, 2, 3 e 4.

**39.** Analise as afirmativas abaixo:

- 1. Uma restrição de integridade de entidade é aquela que postula que nenhuma chave primária pode ser nula em uma relação.
- 2. Uma restrição de integridade referencial é aquela que é especificada entre duas relações, necessariamente, de modo a manter a consistência entre os atributos nas duas relações.
- 3. Todas as restrições de integridade devem ser especificadas no esquema relacional do banco de dados, como parte da sua definição, via DDL.

Assinale a alternativa que indica todas as afirmativas **corretas**.

- a.  $\Box$  É correta apenas a afirmativa 1.
- b.  $\Box$  São corretas apenas as afirmativas 1 e 2.
- c.  $\boxtimes$  São corretas apenas as afirmativas 1 e 3.
- d.  $\Box$  São corretas apenas as afirmativas 2 e 3.
- e.  $\Box$  São corretas as afirmativas 1, 2 e 3.

**40.** Analise as afirmativas abaixo sobre as funções de tabela em PL/SQL.

- 1. São usadas para retornar coleções PL/SQL que simulam ou se comportam como tabelas.
- 2. Podem ser consultadas como uma tabela regular, utilizando o operador de tablela TABLE da cláusula FROM.
- 3. Funções de tabela regulares requerem que coleções sejam totalmente populadas antes que sejam retornadas.

Assinale a alternativa que indica todas as afirmativas **corretas**.

- a.  $\Box$  É correta apenas a afirmativa 1.
- $b. \Box$  São corretas apenas as afirmativas 1 e 2.
- c.  $\Box$  São corretas apenas as afirmativas 1 e 3.
- d.  $\Box$  São corretas apenas as afirmativas 2 e 3.
- e.  $\boxtimes$  São corretas as afirmativas 1, 2 e 3.

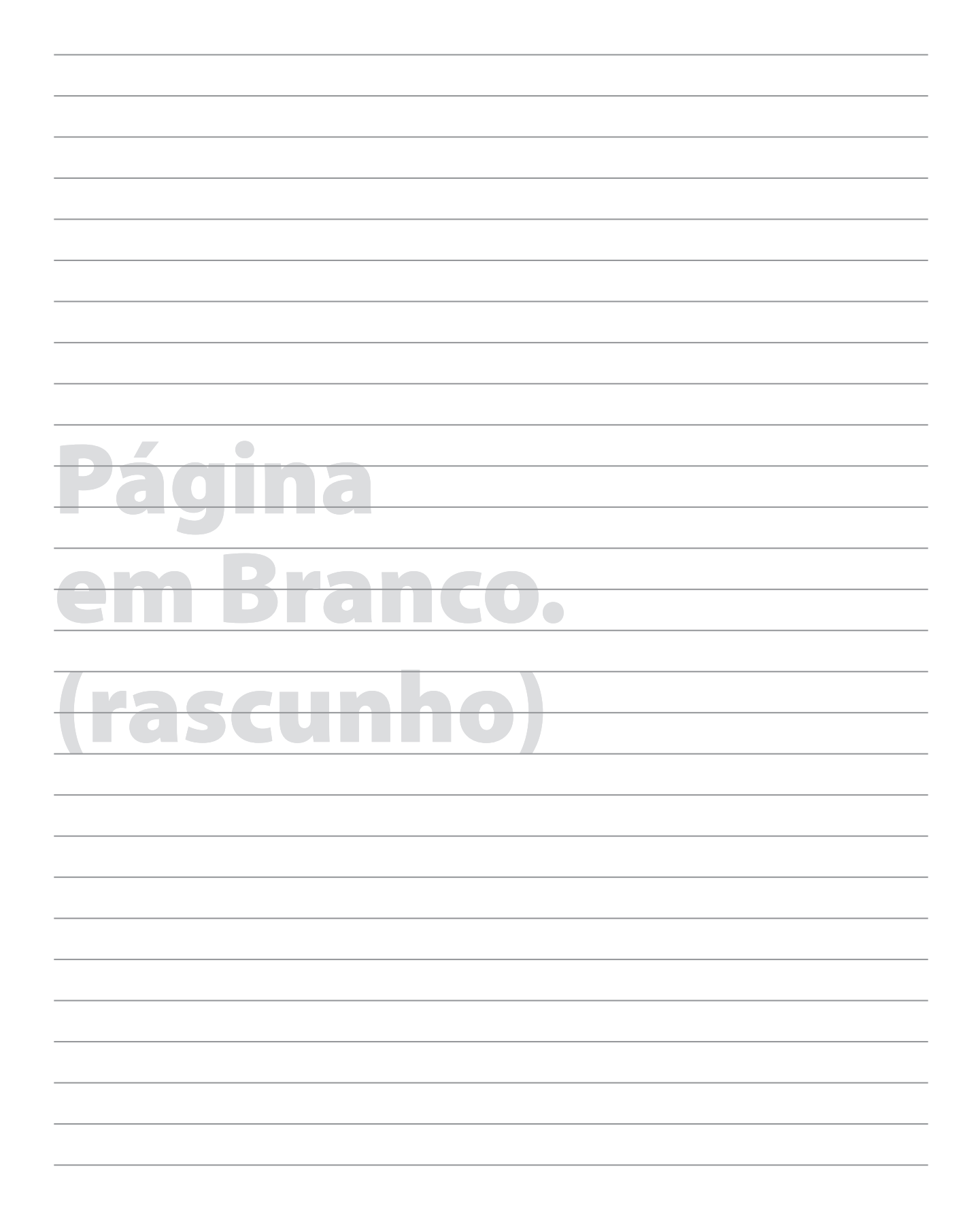

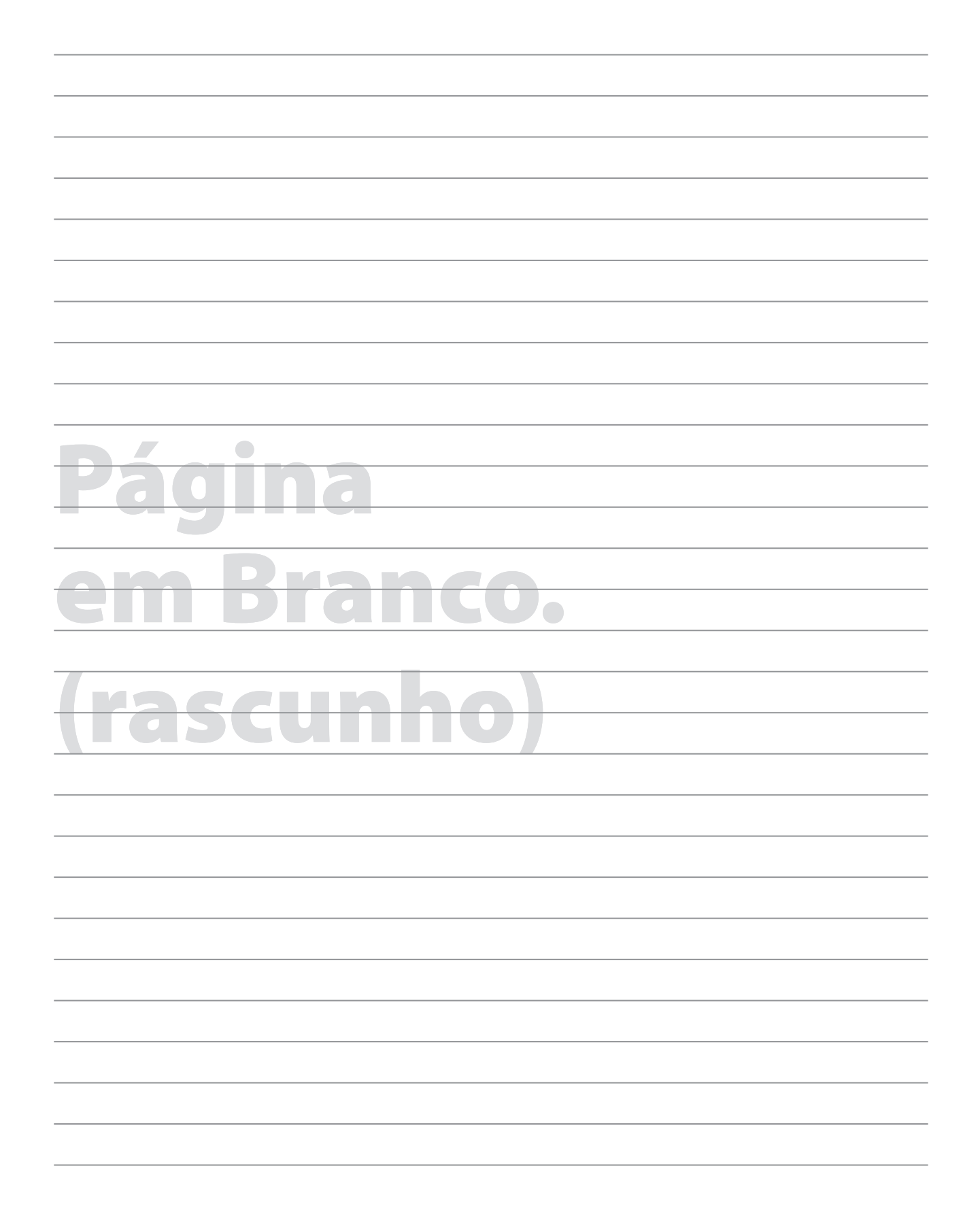

## **GRADE DE RESPOSTAS**

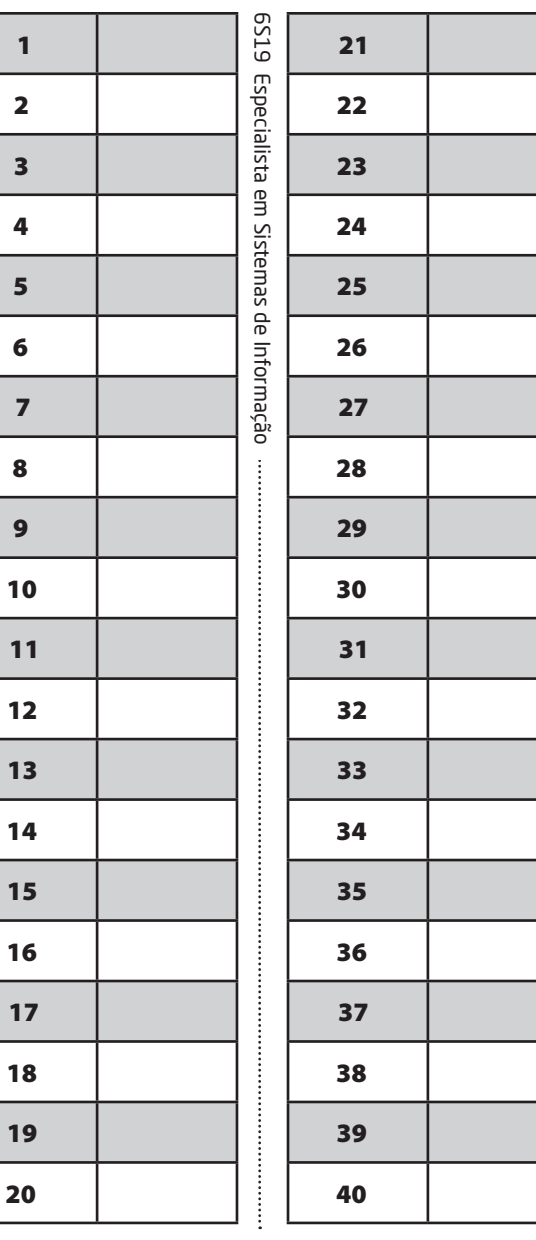

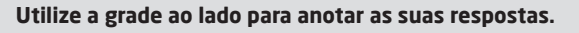

**Não destaque esta folha**. Ao entregar sua prova, o fiscal irá destacar e entregar esta grade de respostas que você poderá levar para posterior conferência.

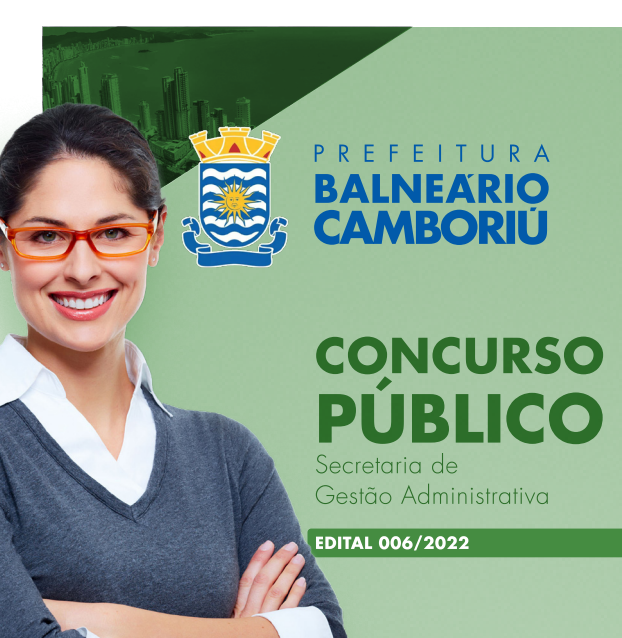

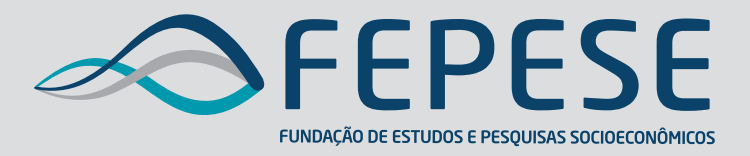

**Campus Universitário • UFSC 88040-900 • Florianópolis • SC Fone/Fax: (48) 3953-1000 http://www.fepese.org.br**

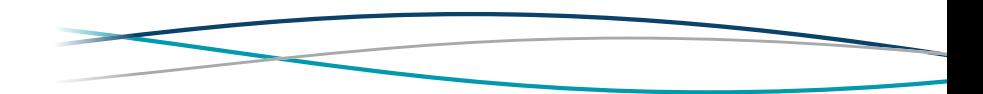